## **3. Praktikum**

## [Jörn Loviscach](mailto:jl@j3L7h.de)

Versionsstand: 29. Juni 2024, 22:30

This work is licensed under the Creative Commons Attribution-NonCommercial-ShareAlike 3.0 Germany License. To view a copy of this license,<br>visit <http://creativecommons.org/licenses/by-nc-sa/3.0/de/> or send a letter to Crea

Es soll ein minimales Tabellenkalkulationsprogramm geschrieben werden, in das man ganze Zahlen sowie Summen-Formeln nach dem Muster =B1+42+A3 eingeben kann. In der aktuell angewählten Zelle ist die Formel sichtbar und editierbar. Von den Formeln in allen anderen Zellen sieht man nur die Ergebnisse. Ändert man einen Wert oder eine Formel, ändern sich die angezeigten Werte aller Zellen, die direkt oder indirekt darauf basieren.

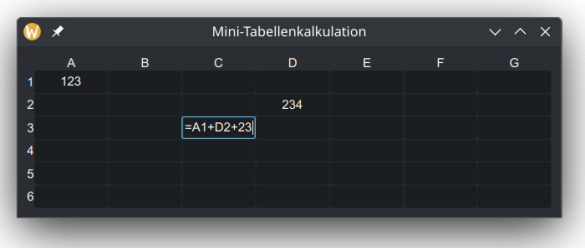

Das Fenster der Anwendung leiten Sie von QMainWindow ab. Zum Anordnen der Elemente benutzen Sie das QGridLayout. Dessen Methode addWidget gibt man mit, in welcher Zeile und Spalte das jeweilige Element erscheinen soll. Die Beschriftung der Zeilen und Spalten erledigen Sie mit QLabel-Elementen. Um die Buchstaben für die Spaltenüberschriften zu erzeugen, können Sie chr(65 + spaltennummer) verwenden.

Eine Klasse für die Rechenzellen der Tabelle leiten Sie vom Texteingabefeld QLineEdit ab. Jede Rechenzelle soll speichern, was ihr Name wie B5 ist, was ihr angezeigter Wert ist und was ihre Formel ist. Formeln können einfach Zahlen sein oder aber mit einem Gleichheitszeichen beginnen und dann Ausdrücke der Art  $=$ B1+42+A3+C1 enthalten.

Das Texteingabefeld QLineEdit hat die Methoden focusInEvent (self, event) und focusOutEvent(self, event). Diese werden automatisch aufgerufen, sobald das Texteingabefeld aktiviert bzw. deaktiviert wird. Überschreiben Sie diese beiden Methoden passend in Ihrer Klasse für die Rechenzellen. Insbesondere muss beim Verlassen eines Texteingabefelds angestoßen werden, dass die Formel dort ausgewertet wird.

Herausforderungen:

- Zum Ausführen der Berechnung muss eine Rechenzelle auf anderen Rechenzellen zugreifen. Wie soll sie das tun?
- Wenn eine Zelle geändert wird, sollen alle Zellen, die deren Resultat verwenden, upgedatet werden – und die, die deren Resultat verwenden usw. Wie?
- Wie verhindert man, dass Fehleingaben das Programm zum Absturz bringen?
- Wie verhindert man, dass Zirkelbezüge das Programm zum Absturz bringen?